# **Open Infrastructure - Task #6998**

# **Install & Setup netbox on an IPv6 only VM and find out how to get / reserve the next free ip address**

07/25/2019 06:19 AM - Ahmed Bilal

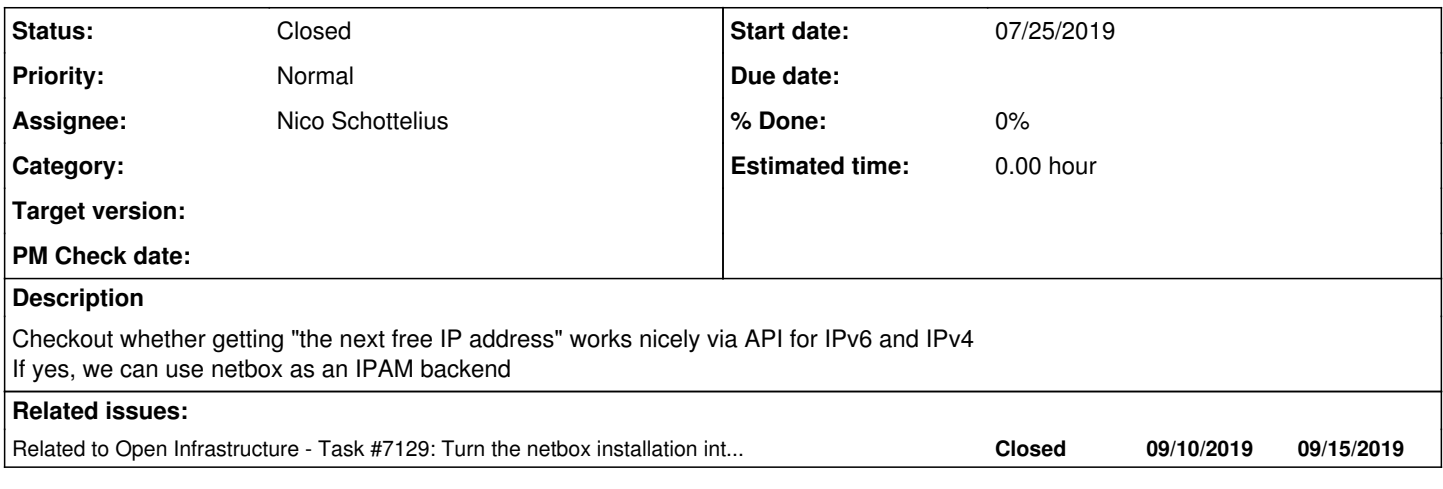

### **History**

### **#1 - 07/27/2019 07:04 PM - Ahmed Bilal**

*- Status changed from Seen to Feedback*

*- Assignee changed from Ahmed Bilal to Nico Schottelius*

Installed at<http://netbox-dev.ungleich.ch/>

## **#2 - 08/30/2019 12:10 PM - Nico Schottelius**

*- Subject changed from Install & Setup netbox on an IPv6 only VM to Install & Setup netbox on an IPv6 only VM and find out how to get / reserve the next free ip address*

*- Status changed from Feedback to Seen*

*- Assignee changed from Nico Schottelius to Ahmed Bilal*

ping. please create a proof of concept for getting the next free ip address of a network via the API. Test it for IPv6 and IPv4. Document the commands used.

## **#3 - 08/30/2019 12:14 PM - Ahmed Bilal**

Nico Schottelius wrote:

ping. please create a proof of concept for getting the next free ip address of a network via the API. Test it for IPv6 and IPv4. Document the commands used.

OK.

# **#4 - 08/31/2019 07:53 PM - Ahmed Bilal**

*- Status changed from Seen to Feedback*

*- Assignee changed from Ahmed Bilal to Nico Schottelius*

For credentials, see channel org-ahmedbilal

I created a prefix 2a0a:e5c1:144:1::/64 using netbox web interface. It can be seen at<http://netbox-dev.ungleich.ch/ipam/prefixes/1/> then use netbox's official Python library pynetbox to get and consume next free ip

import pynetbox

```
# Create connection
nb = pynetbox.api('http://netbox-dev.ungleich.ch/',
                                   token='6042908243ca4b3cb81040064165eb187af48b6f')
```
# Get prefix of which we want to get

# next free ip address of

```
prefix = nb.ipam.prefixes.get(1)
```

```
# Get free IP
free_ip = prefix.available_ips.list()[0]
print("Free IP", free_ip)
```

```
# Consume or Mark that IP as used
prefix.available_ips.create(data={"address": free_ip["address"]})
```

```
print("Free IP after using last", prefix.available_ips.list()[0])
```
## **Output:**

```
Free IP {'family': 6, 'address': '2a0a:e5c1:144:1::/64', 'vrf': None}
Free IP after using last {'family': 6, 'address': '2a0a:e5c1:144:1::1/64', 'vrf': None}
```
#### **#5 - 09/10/2019 05:27 PM - Nico Schottelius**

*- Related to Task #7129: Turn the netbox installation into a production setup added*

## **#6 - 09/28/2019 04:34 PM - Ahmed Bilal**

Related task is also complete.

# **#7 - 10/14/2019 12:45 PM - ll nu**

*- Status changed from Feedback to Closed*